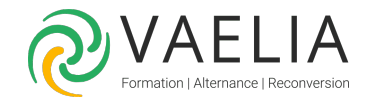

# Formation en ligne - Apprendre LibreOffice Calc

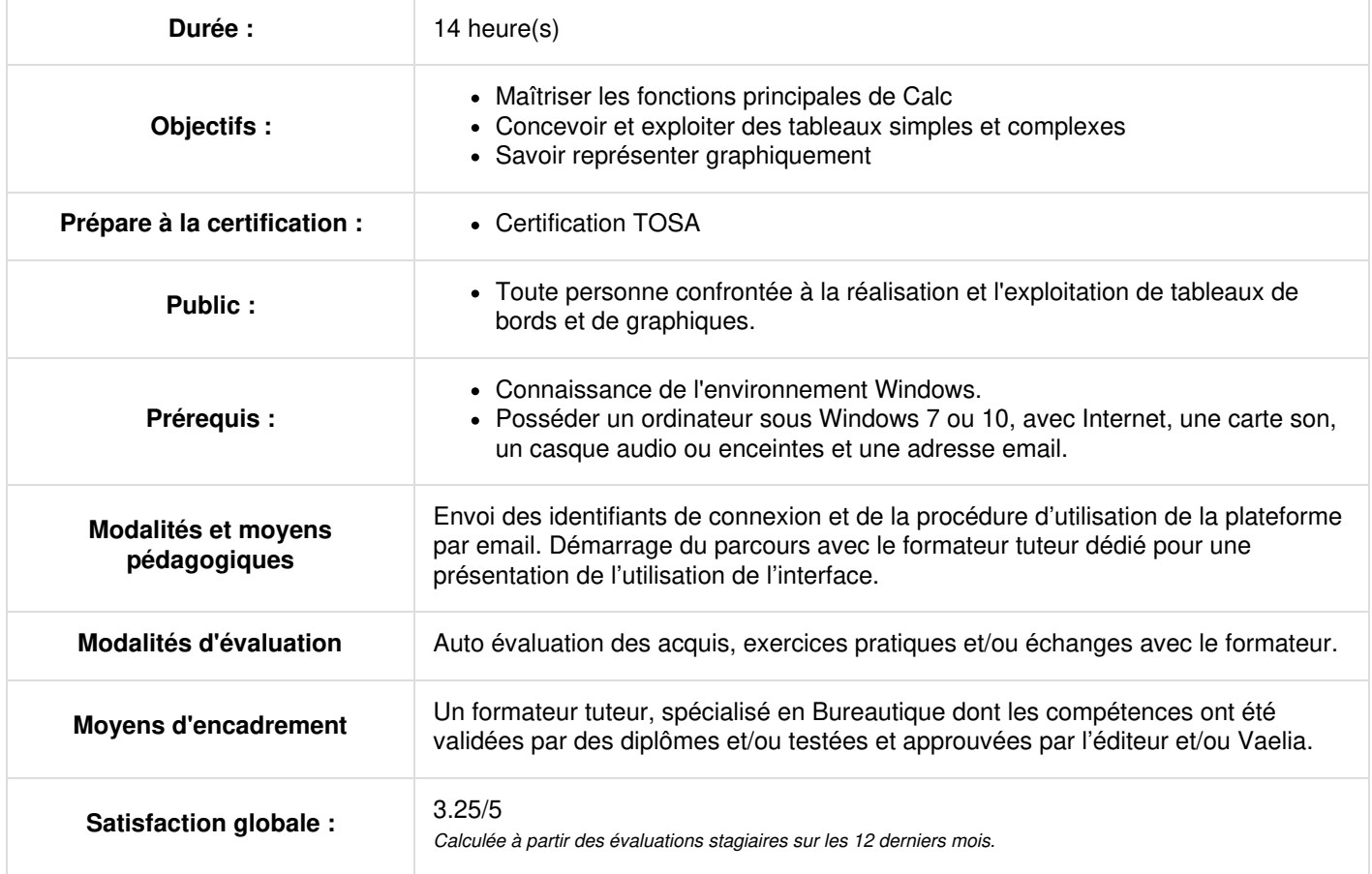

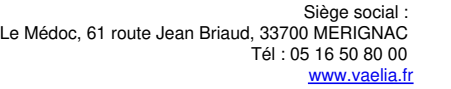

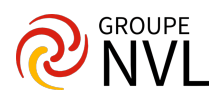

Démarrage du parcours avec le formateur tuteur dédié pour une présentation de l'utilisation de l'interface – Prise de rendez-vous téléphonique

# **Introduction**

- Lancer Calc : les barres d'outils
- Le classeur : feuilles, lignes, colonnes

# **Saisie et mise en forme**

- Saisie d'une formule de calcul
- Mise en forme
- Mise en couleurs
- Annuler et rétablir
- La fenêtre de formatage

Travaux pratiques / Bilan des acquis avec le formateur - N°1

# **Les références absolues**

- Copie d'une feuille
- Création d'une nouvelle colonne
- Utiliser une référence absolue : le symbole \$
- Utilisation des parenthèses
- Créer et utiliser une plage nommée

## **Recopie et déplacement**

- Supprimer une ligne, copier-coller
- Recopie incrémentée
- Déplacement d'une cellule et d'une plage

## **Création d'un tableau**

- Saisie des données
- Saisie d'une formule de calcul
- Créer les bordures
- **Enregistrer le classeur**

Travaux pratiques / Bilan des acquis avec le formateur – N°2

# **Tris et Filtres**

- Les clés de tri
- Le filtre automatique
- Le filtre standard

# **Les sous-totaux**

- Créer un sous-total avec regroupement
- Création d'un deuxième groupe

# **Compléments de mise en forme**

- Le volet latéral
- La protection de la feuille
- La protection du classeur

Travaux pratiques / Bilan des acquis avec le formateur – N°3

## **Les fonctions de date**

- La date du jour
- Calculer avec des dates
- Décomposer des dates
- Recomposer une date
- Différence entre deux dates
- Les numéros de semaine
- Les jours de la semaine

## **Les fonctions logiques**

- Le test conditionnel SI
- Les tests SI imbriqués
- La fonction ET
- Mise en forme : autoriser les lignes multiples
- La fonction OU

# **Les fonctions de recherche**

- Créer une liste de validation
- La fonction RechercheV

**VAELIA** - SAS au capital de 100 000 € RCS Bordeaux 339 606 980 - Code Naf : 8559A Déclaration d'activité enregistrée sous le n°72330097433 auprès de la Préfète de la région Nouvelle Aquitaine

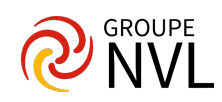

- Valeurs approchantes avec RechercheV  $\bullet$
- Gérer l'erreur avec SiErreur

#### **Les fonctions statistiques conditionnelles**

- La fonction Somme.Si
- La fonction Nb.Si

# **Les fonctions de texte**

- Les fonctions Cherche et Gauche
- Les fonctions NbCar et Droite
- Concaténation et formatage

# **Calcul d'un emprunt et valeur cible**

- La fonction VPM
- Recherche d'une valeur cible

#### **Réaliser une analyse croisée avec les tables de pilote**

- Préparation des données
- Création de la table de pilote
- Modification de la table de pilote
- Filtrage de la table de pilote
- Filtrer par les champs de page
- Modifier le type de calcul
- Actualiser la table de pilote

Travaux pratiques / Bilan des acquis avec le formateur – N°4

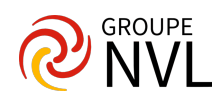